## **Auf einen Blick**

#### **LP1101**

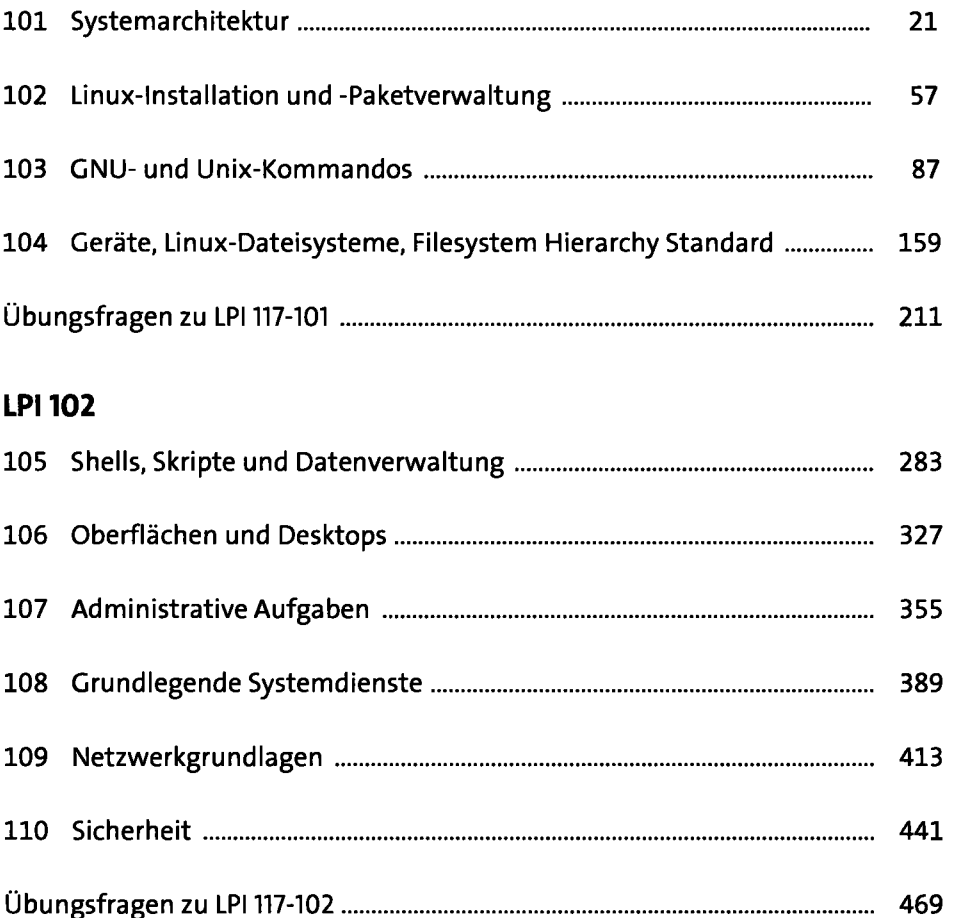

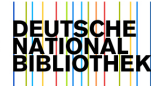

# **Inhalt**

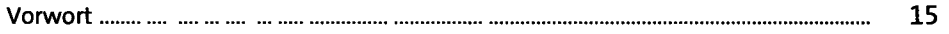

#### **LP1101**

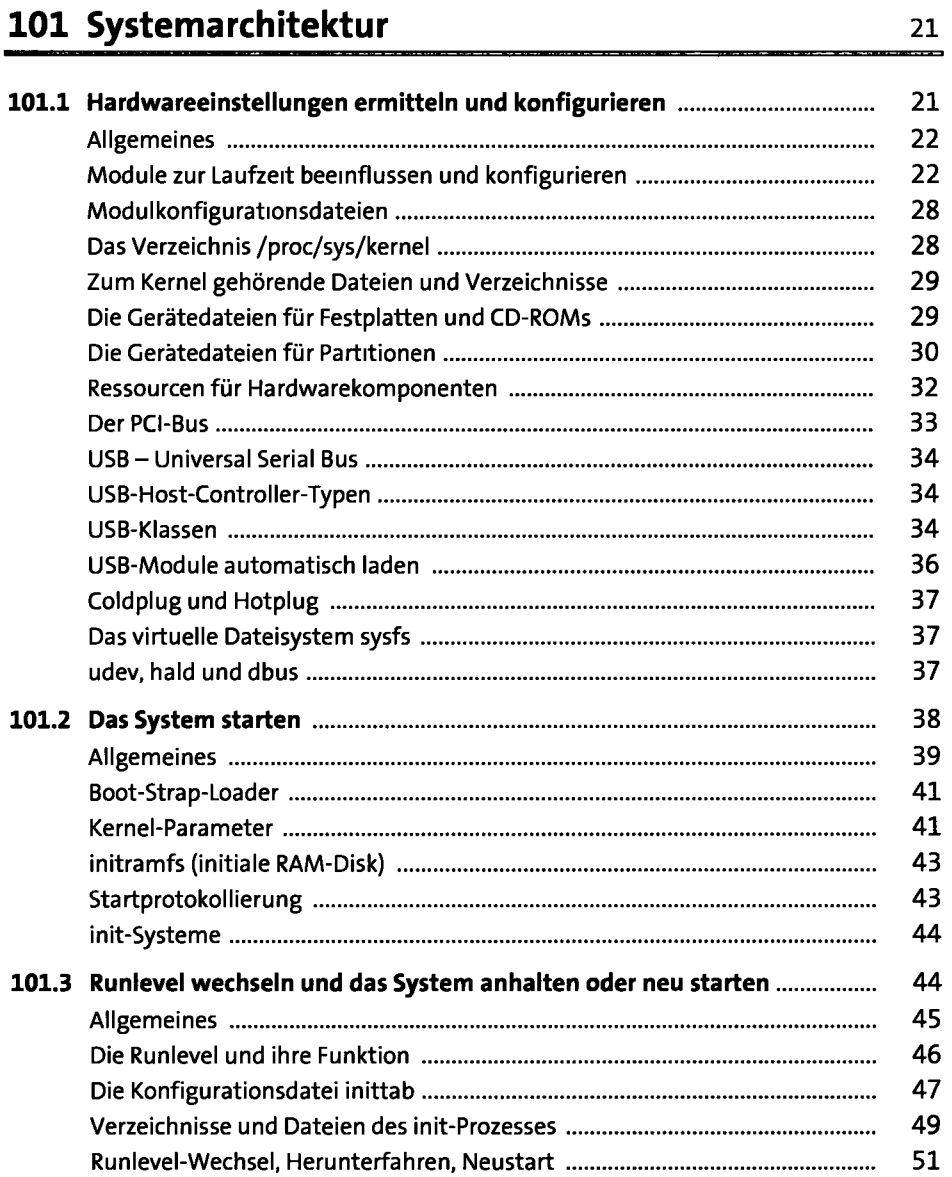

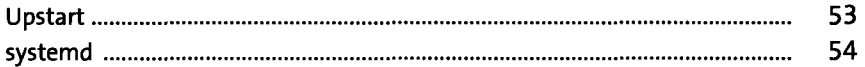

#### **102 Linux-Installation und -Paketverwaltung** <sup>57</sup>

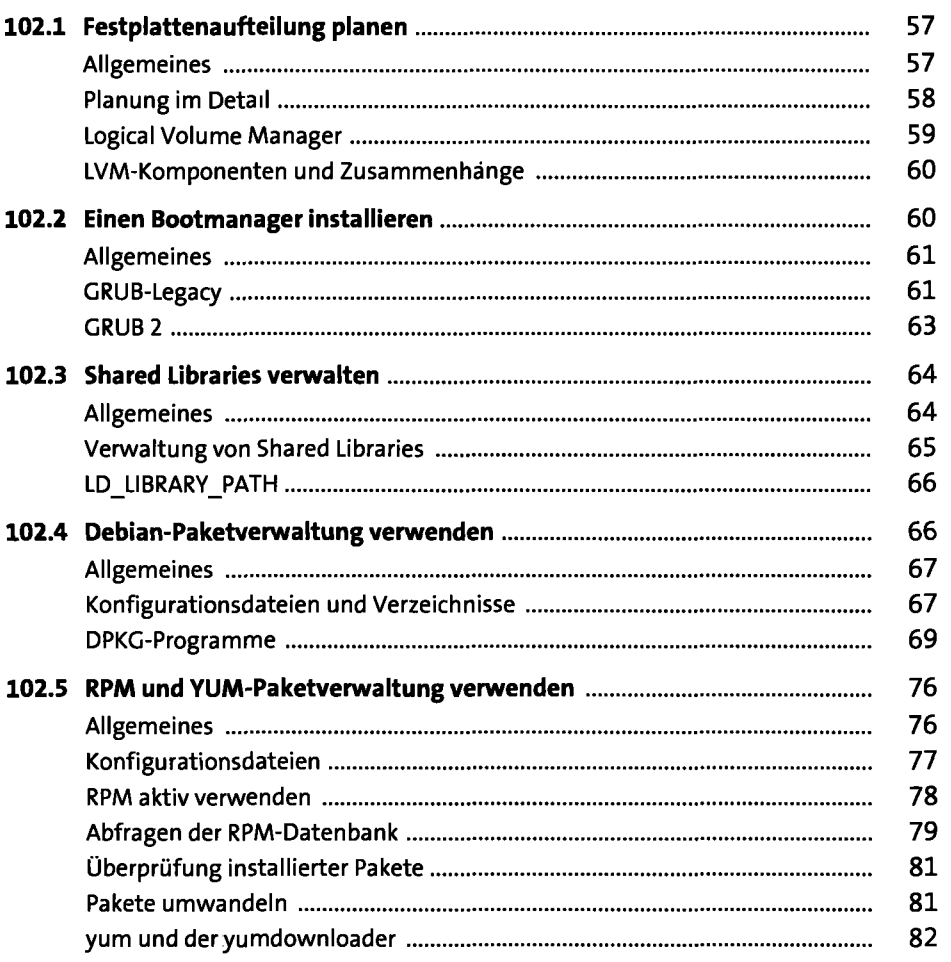

#### **103 GNU- und Unix-Kommandos 87**

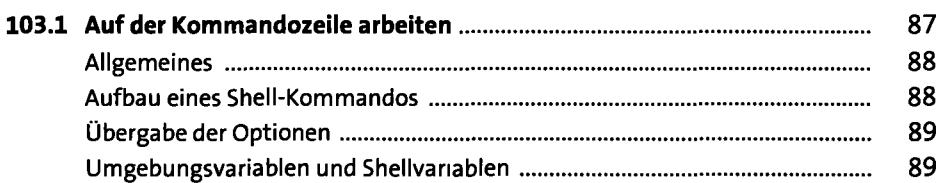

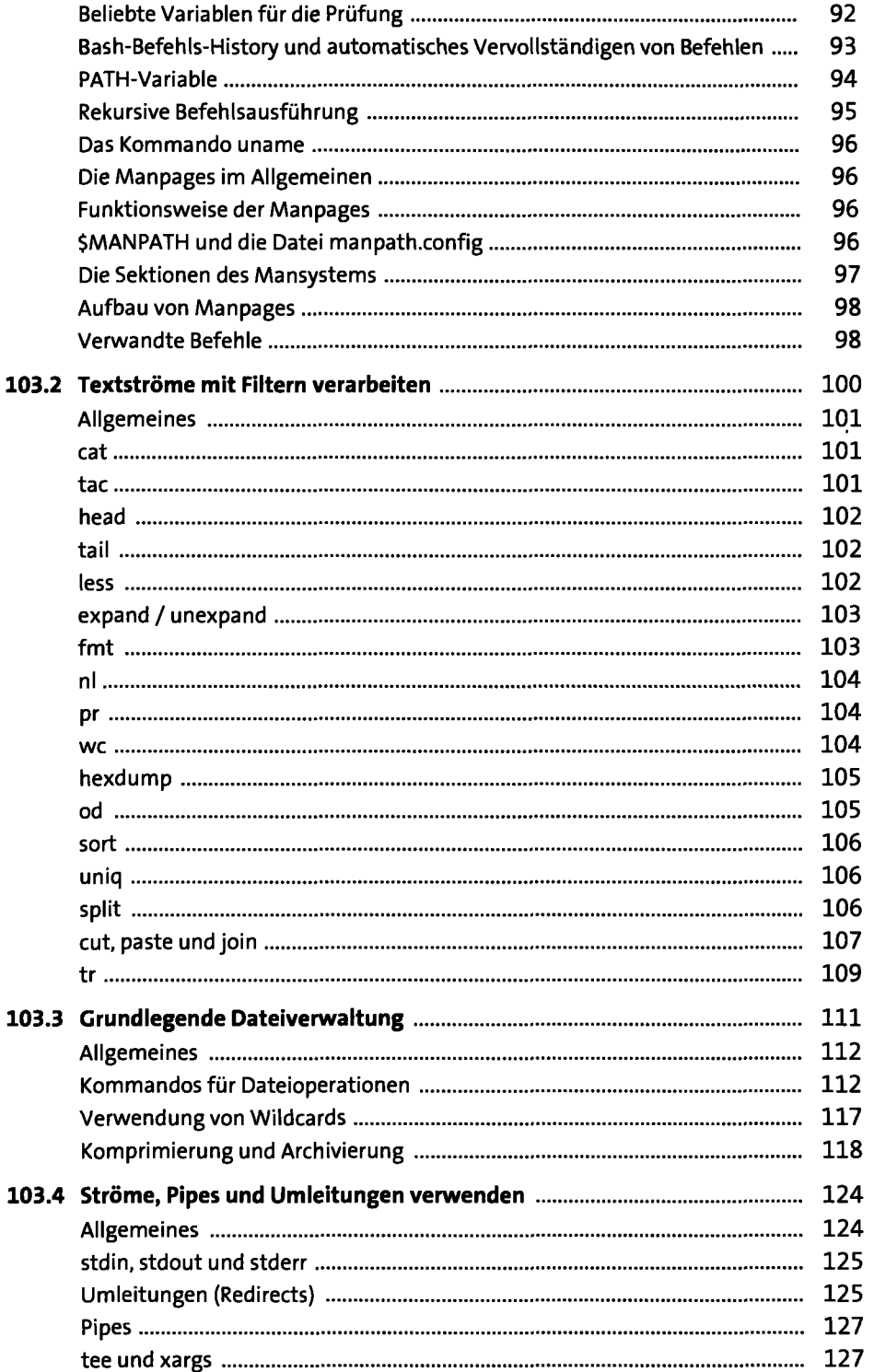

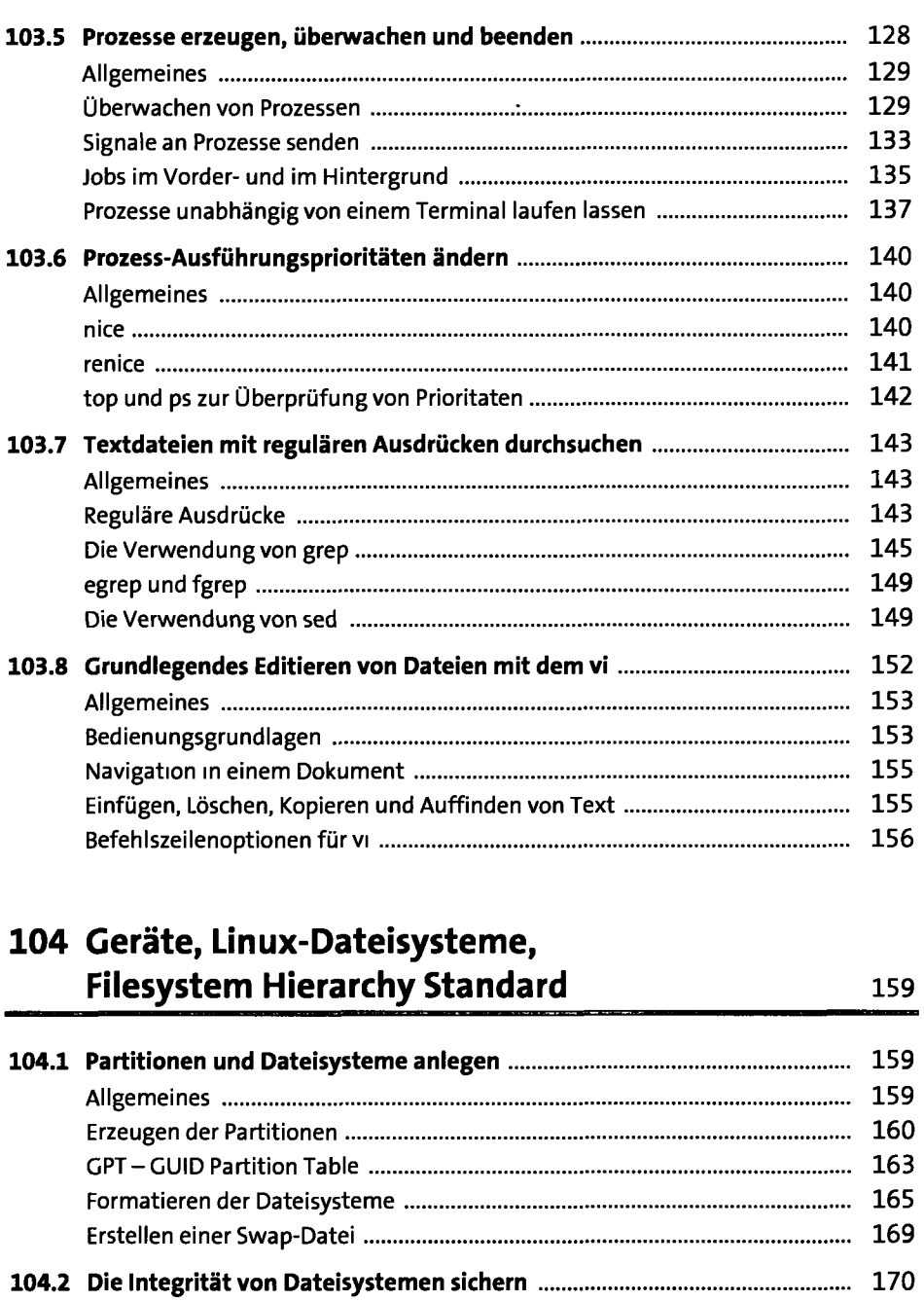

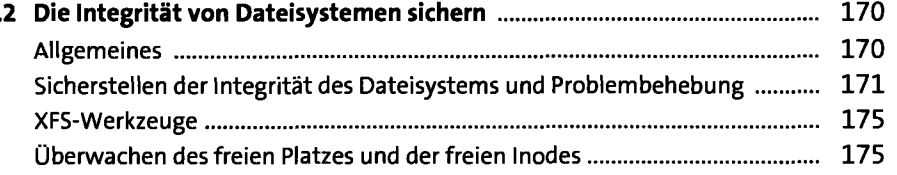

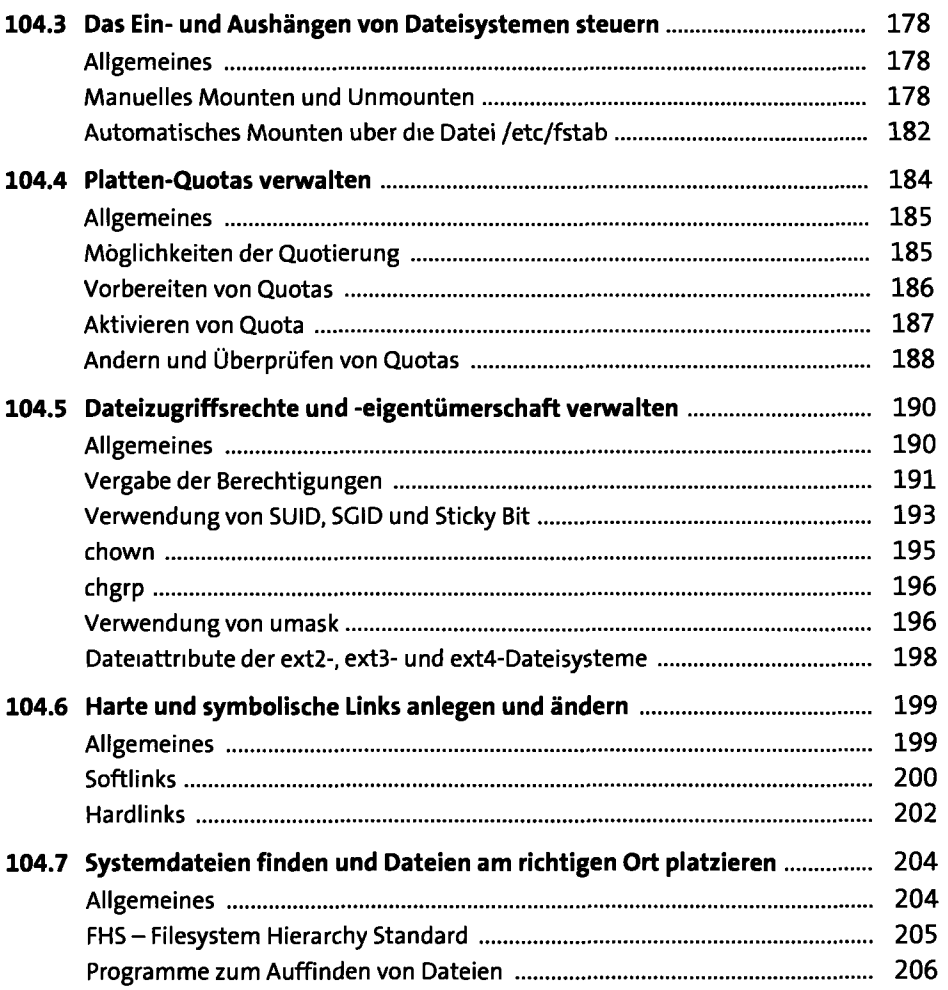

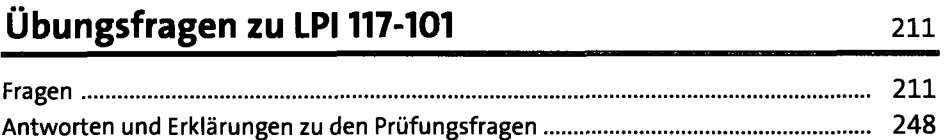

 $\epsilon$ 

#### **LP1102**

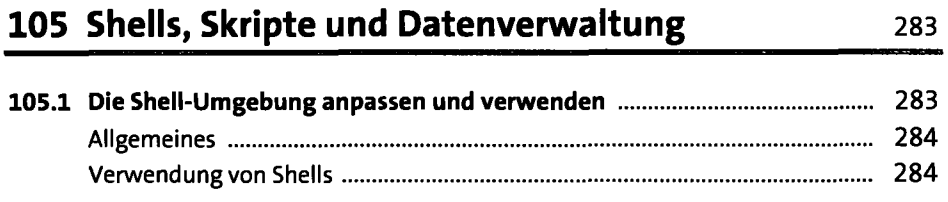

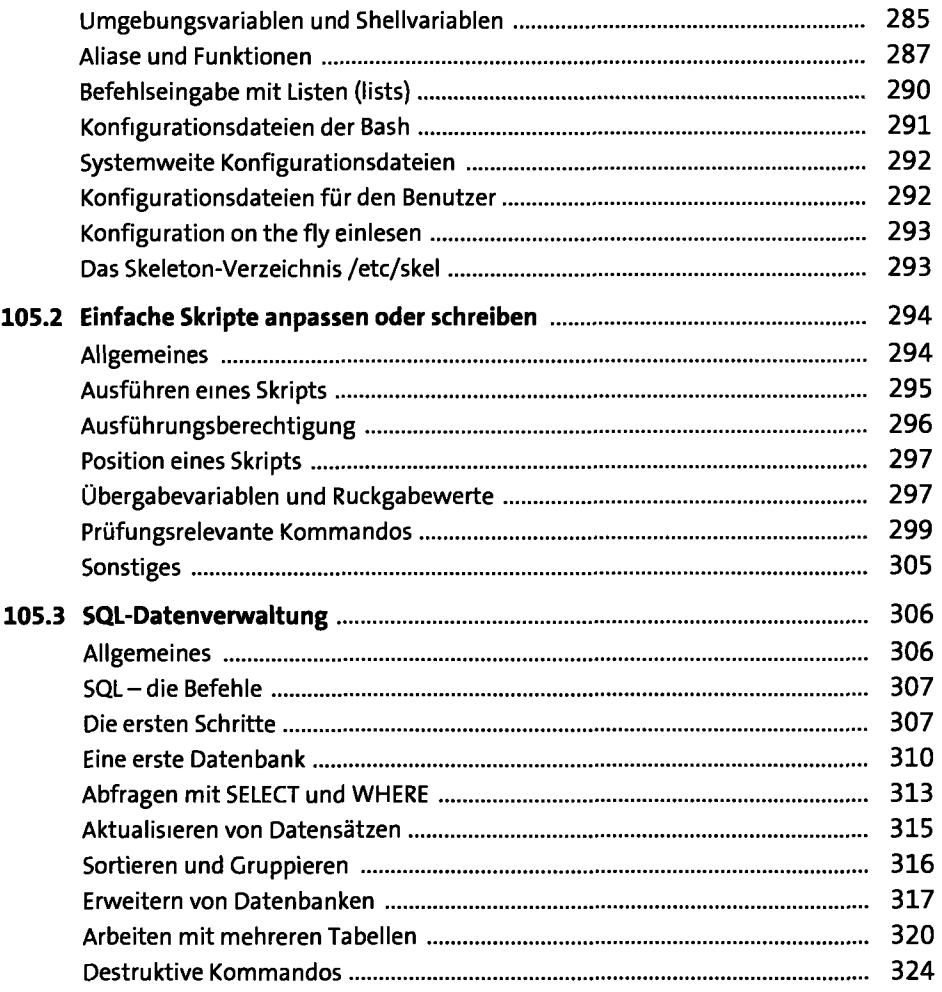

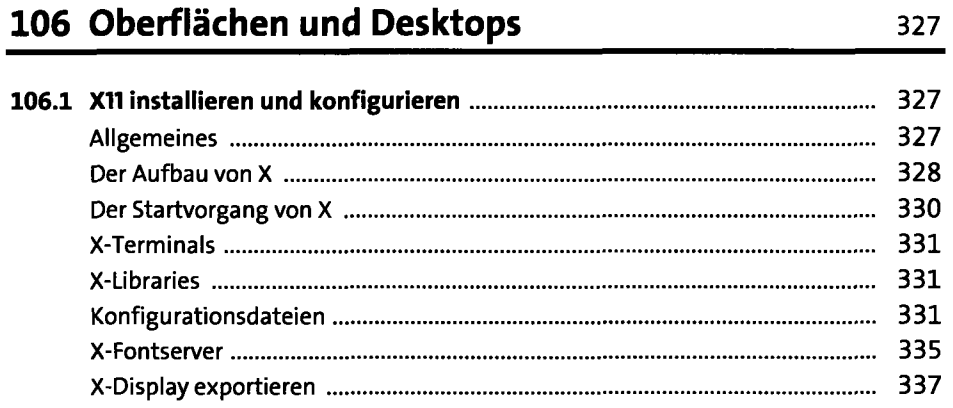

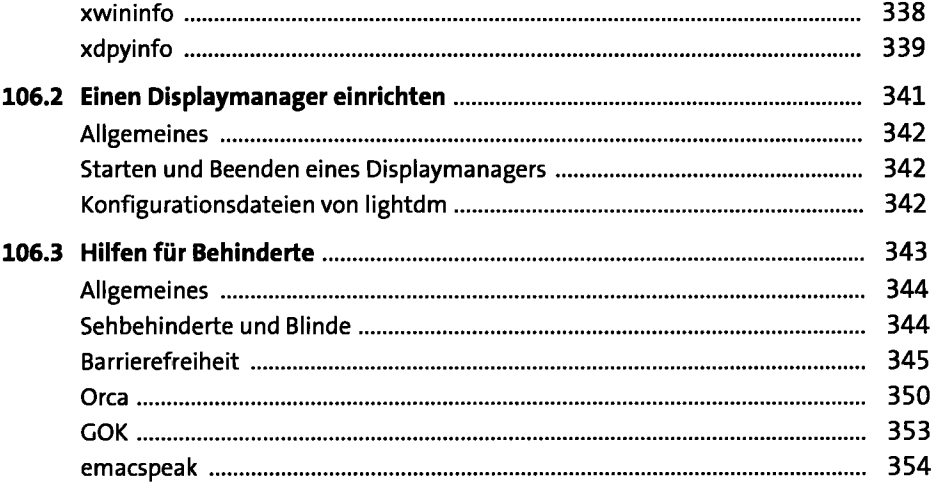

### **107 Administrative Aufgaben** <sup>355</sup>

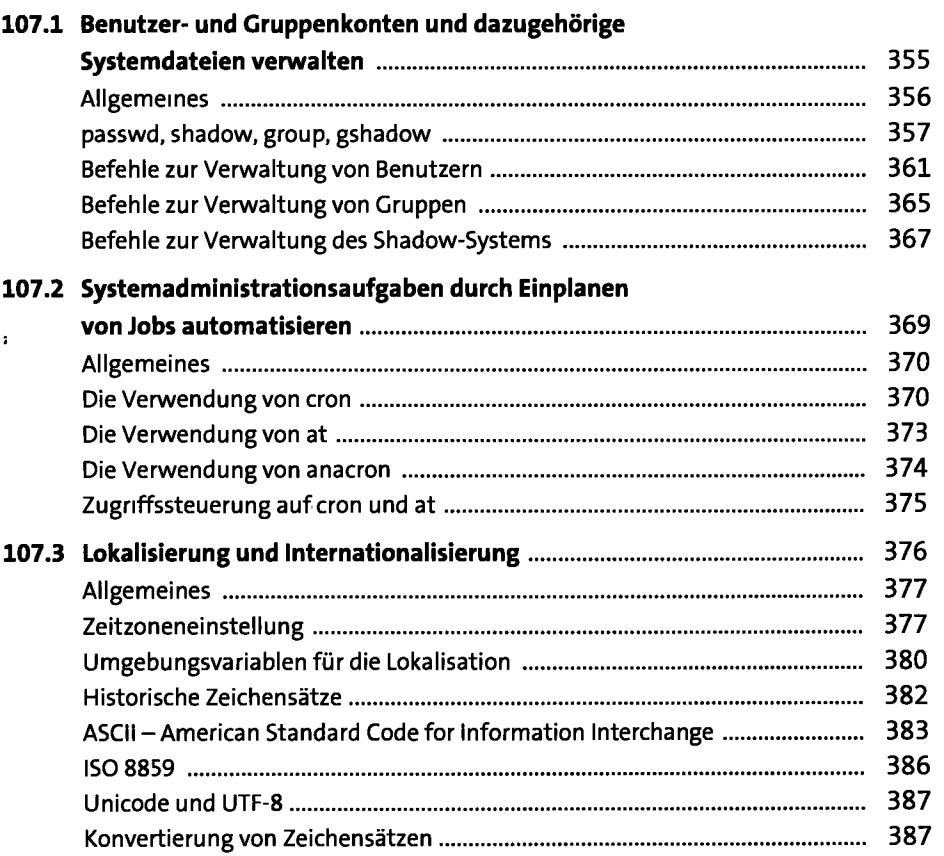

### **108 Grundlegende Systemdienste <sup>389</sup>**

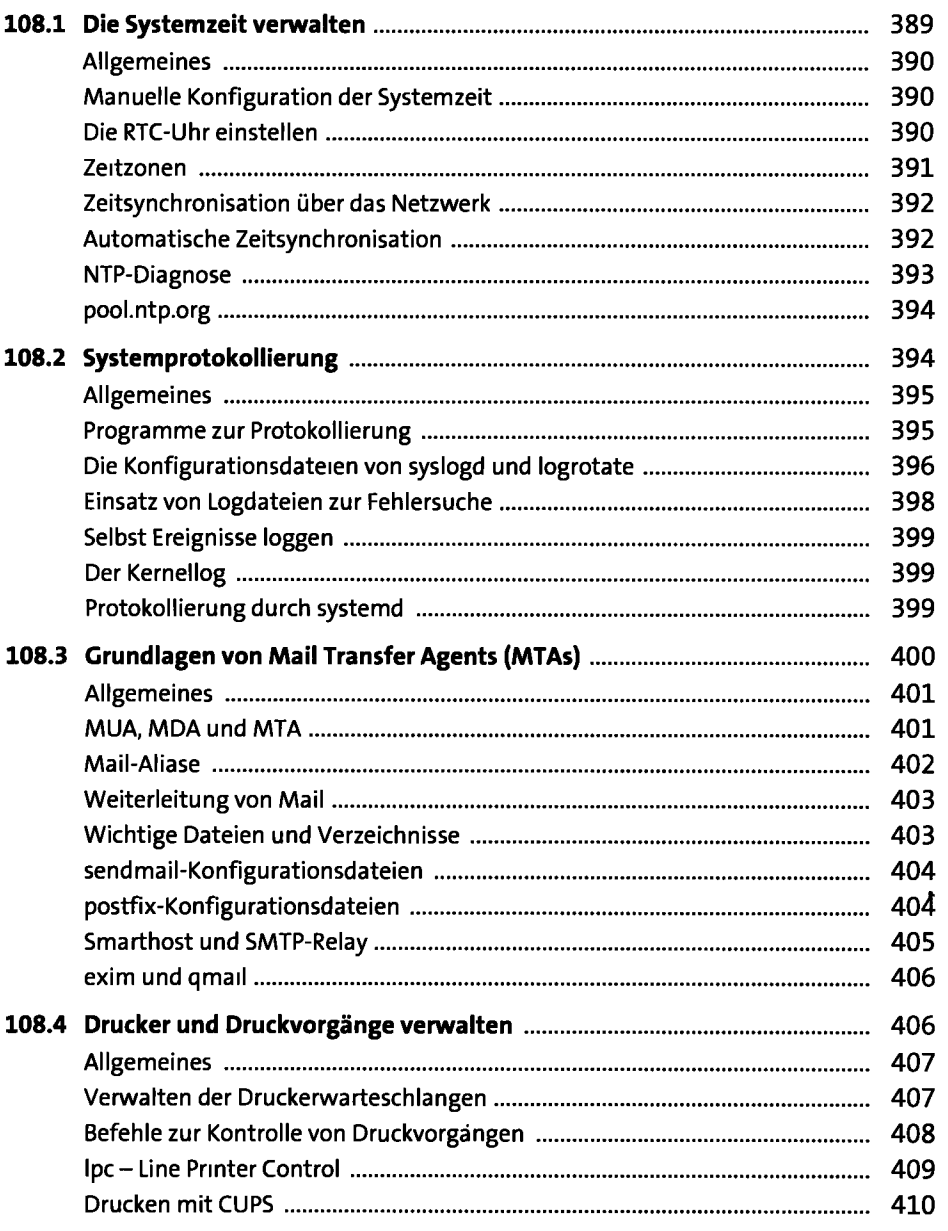

### 109 Netzwerkgrundlagen 413

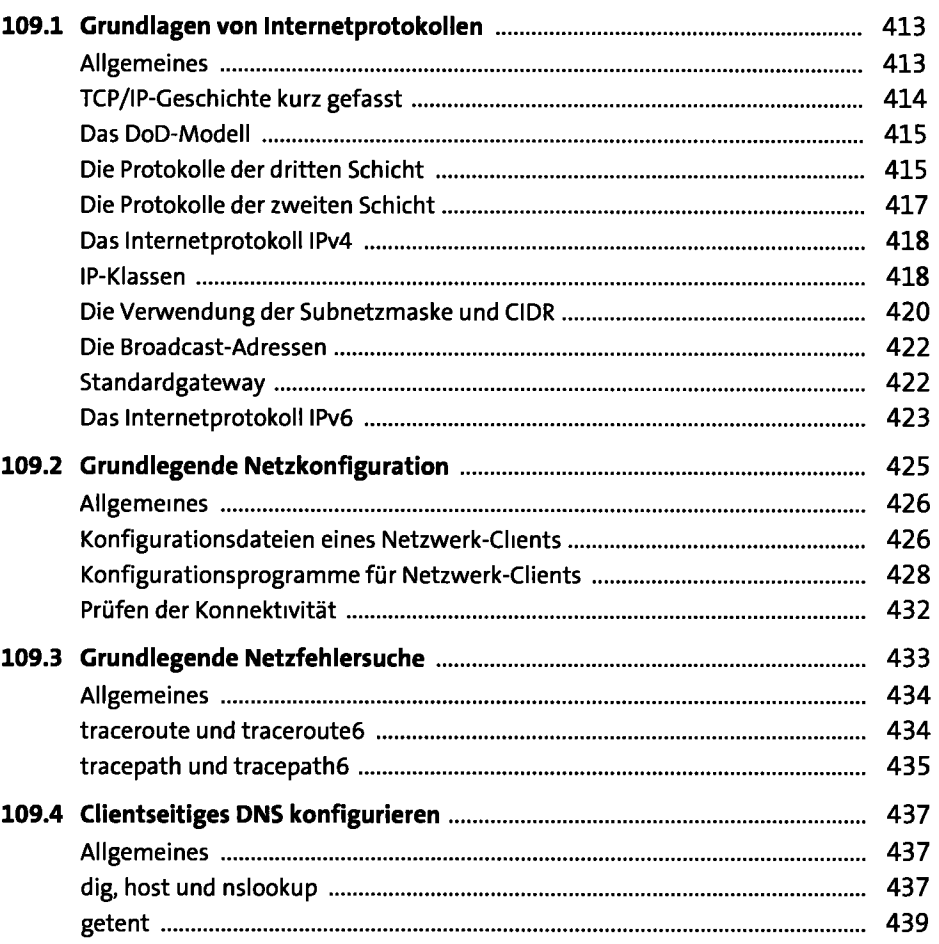

#### **110 Sicherheit** <sup>441</sup>

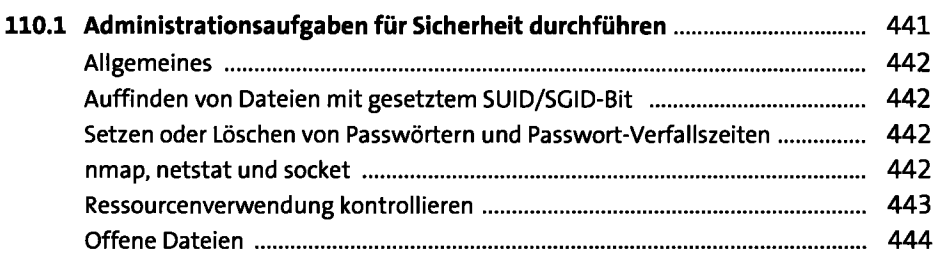

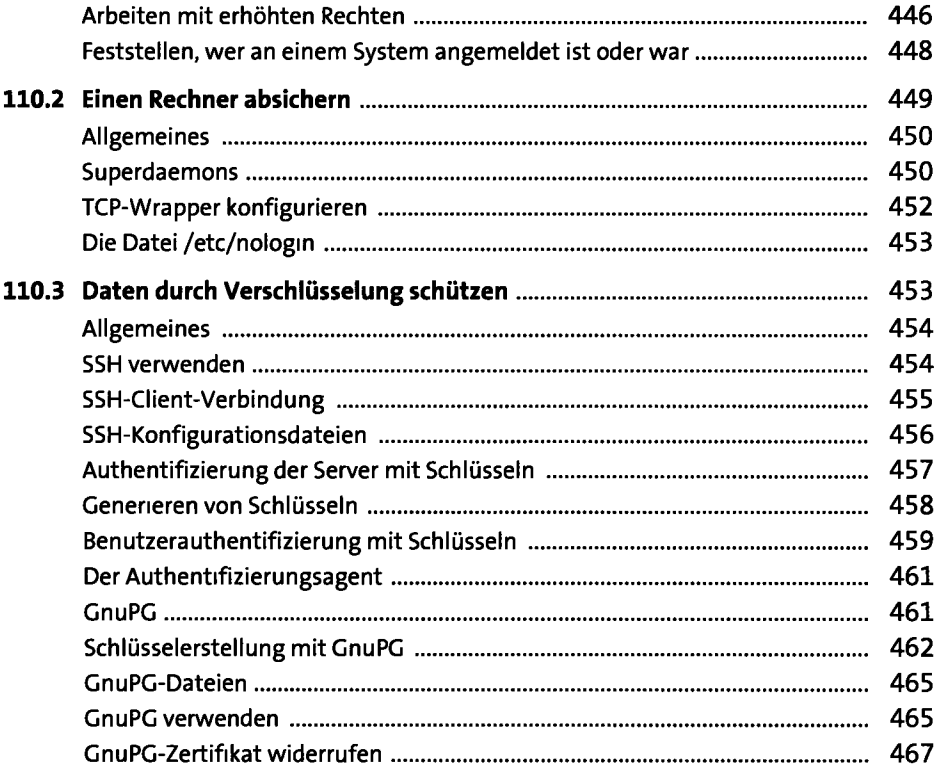

## **Übungsfragen zu LP1117-102 469**

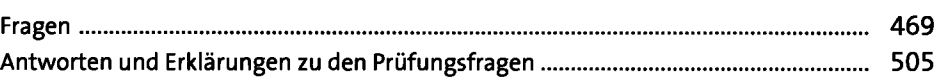

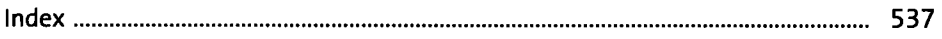